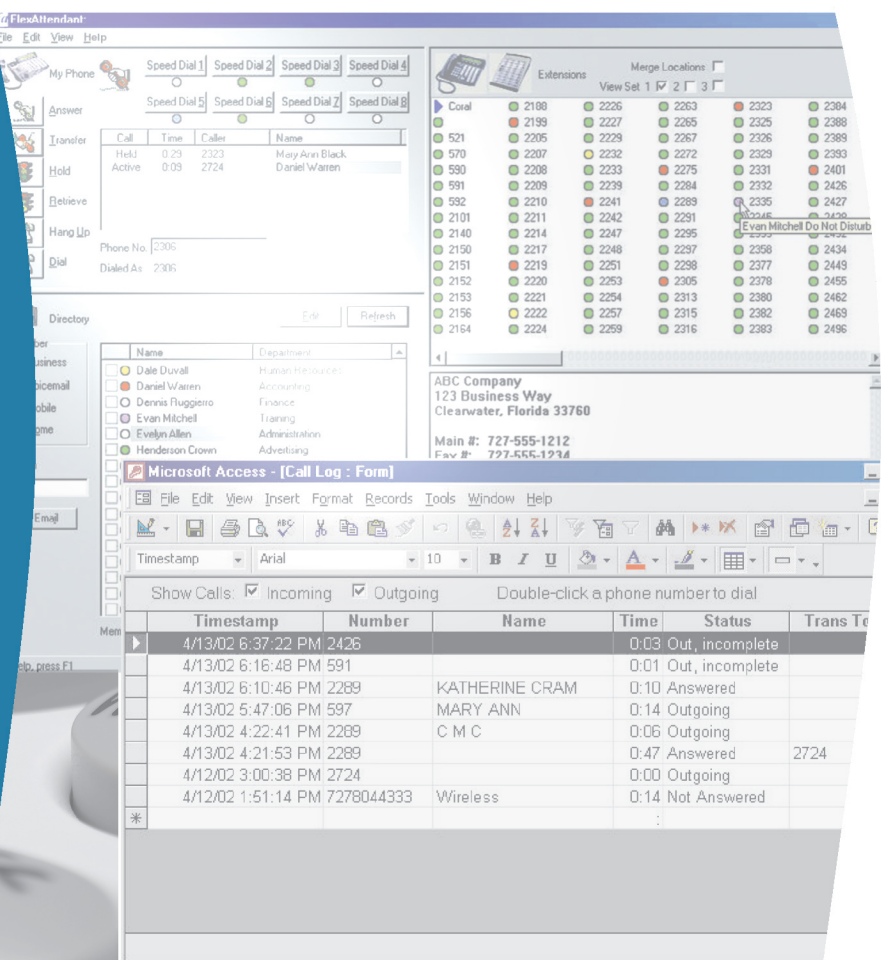

# FlexAttendant

## Attended Call Management

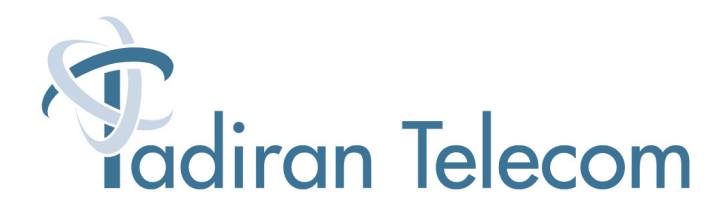

# FlexAttendant

# Merging the Power of a Telep

It is often said that first impressions are everything. What your customers and prospective customers perceive about your organization can have a measurable impact on your business. Your challenge is to make sure the people at the front line – your telephone attendants – have the tools they need to make every interaction a smooth and professional experience every time.

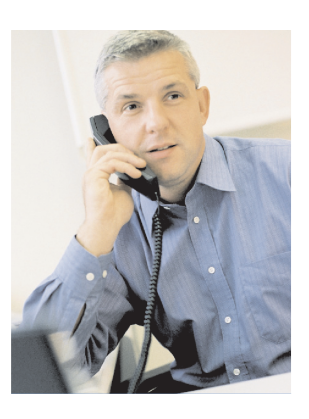

The Coral FlexAttendant from Tadiran Telecom is a powerful Computer Telephony Integration (CTI) tool that can help you

meet that challenge. Built for multi-site or single-site environments, the Coral FlexAttendant provides advanced attendant capabilities on a networked PC.

With Coral FlexAttendant, telephone attendants can handle calls through a familiar, easy-to-use PC interface while minimizing disruption to daily tasks such as maintaining calendars, word processing or handling travel arrangements. Attendants respond to incoming calls in a pop-up window and complete transfers with a simple click of the mouse, allowing them to return quickly to other programs or tasks.

### Advanced Features Improve Attendant Response

**•** View busy/idle information and more. The Coral FlexAttendant's color-coded display provides the status of each extension at a single glance. Attendants view vital information such as busy/idle, forwarded to voicemail, do not disturb, or forwarded to another extension, allowing them to service callers' needs quickly and efficiently. When a call has been taken,

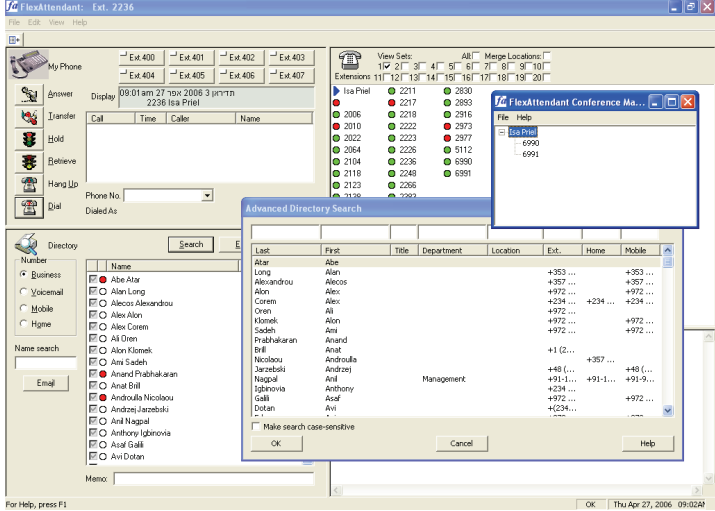

customizable speed-dial buttons enhance customer service further with one-click dial and transfer capability.

## hone with the Flexibility of a PC

 Access contact information at the click of a mouse. The directory saves time by eliminating the need to hunt through alphabetized listings. The attendant simply enters the first few letters of the first or last name into the search field to obtain the closest matching record. As the individual record is highlighted, that person's number automatically appears in the phone number field for easy dialing. Double-click on the individual's name to access detailed contact information or make edits to the directory. The attendant also can include notes in individual records, helping them provide more informed responses to callers.

**Improve efficiency with email messaging**. With Microsoft Outlook, attendants can improve message reliability by sending an email message to a recipient while still speaking with the caller. The attendant saves time by not having to hang up and call the recipient with a message; the recipient conveniently receives the information by email, rather than a paper message.

### The Coral FlexAttendant Adds Value to Your Customer Relationships

- **Ideal for single-site and multi-site** operations
- **Answer and transfer calls quickly,** resulting in fewer disruptions to other tasks
- **Improve customer satisfaction by** providing attendants with easy access to information
- **•** Increase productivity with efficient, easy-to-use PC interface

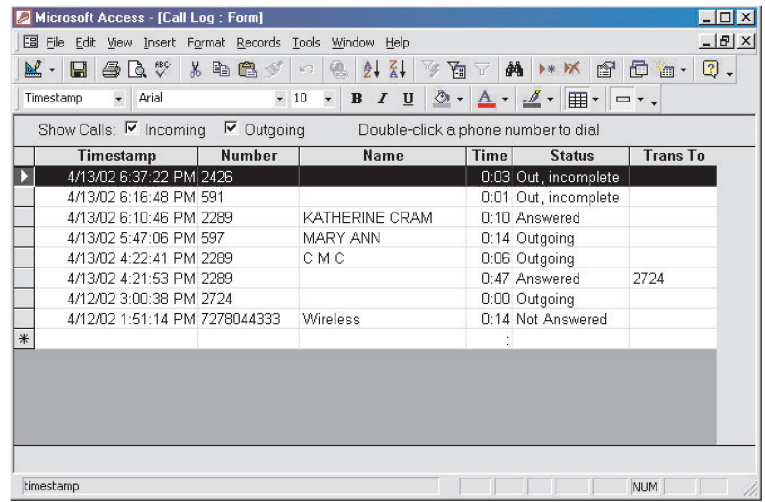

# FlexAttendant

### Coral FlexAttendant Attended Call Management

Integrated into your Coral telephone system, the Coral FlexAttendant enhances call handling with an impressive array of features:

- **Simple and effective user interface**
- **Fast and straight forward installation**
- Busy, idle, forwarding and do not disturb information across the network
- Comprehensive soft phone functionality
- All functions are accessible via mnemonic keys, mouse or menus
- Context sensitive help menus
- Directory LDAP and Microsoft Outlook integration
- Direct access to "Send E-mail"
- Remote API for passing telephony status across the network
- Attendant memos per directory listing
- Call status display
- **Directory listings include business, voice** mail, mobile and home fields

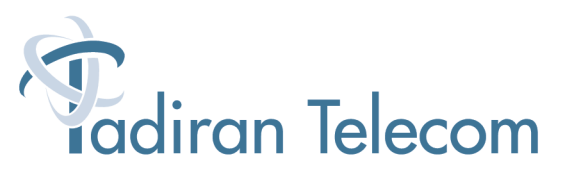

#### **Corporate Headquarters**

Tadiran Telecom Ltd. 18 Hasivim Street, PO Box 7607 Petach Tikva, 49170 Israel Tel +972-3-9262000 Fax +972-3-9262310

#### **USA** Tadiran Telecom Inc. 4 Tri Harbor Court 4 in Nation Court<br>Port Washington, NY 11050 USA<br>Tel +516-632-7200 Fax +516-632-7210

#### **Russia**

Tadiran Telecom Ltd. Bolshoy Cherkasskiy per., 15 Office 602, Moscow, Russia Tel/Fax +7-095-7750855

#### **Ukraine**

Tadiran Telecom Ltd. 4 Vinogradnyi per., Office 41 Kiev, Ukraine Tel/Fax + 38-044-2532830

#### Conference manager for adding and removing conference participants

- Speed-dial toolbar with buttons, optimized for page queues and conference bridges
- Automatic pop-up and minimize
- Advanced search with simultaneous multiple filters

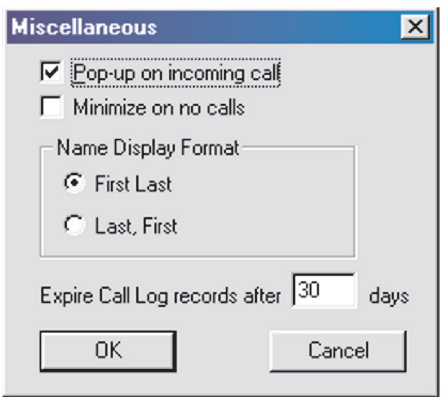

#### China

Tadiran Telecom Ltd. Room 2101, Building 10, Jianwai SOHO 39 East 3rd-Ring Road Chaoyang District, Beijing 100022, China<br>Tel +86-10-58696418 Fax +86-10-58696421

#### **India - Liaison Office**

Tadiran Telecom Ltd. Shanti Chambers, 11/6 B, Pusa Road New Delhi 110 005 India Tel +91-11-25850446/25854212<br>Tel +91-11-25850446/25854212

#### Visit us at our website: www.tadirantele.com

#### 5-2006

Copyright © 2006 Tadiran Telecom Ltd. Specifications subject to change without notice. Contact your authorized dealer for specifics. Coral,<br>FlexAir, Coral Message Center, Coral QNet, CoralUTE, Coral FlexCT, Coral FlexiCom, registered trademarks or registered service marks of their respective owners.